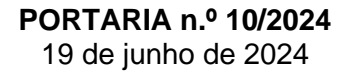

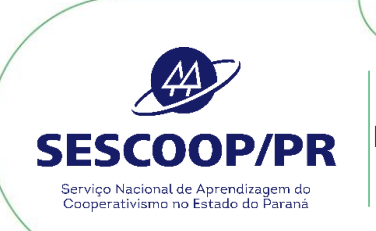

**"DEFINE OS PARÂMETROS DE PARTICIPAÇÃO DO SESCOOP/PR EM CONSULTORIAS E A CONTRAPARTIDA DAS COOPERATIVAS**

Período: 19/06/2024 a 14/01/2025

*Define os parâmetros de participação do Sescoop/PR em consultorias e a contrapartida da cooperativa, para o período de 19 de junho de 2024 a 14 de janeiro de 2025.*

Considerando o disposto na Resolução Sescoop/PR n. 94, de 20 de março de 2024, que normatiza a contratação de consultoria, especialmente a disposição do artigo 21<sup>1</sup> .

O Superintendente do Sescoop/PR, usando de suas atribuições regimentais que lhe confere o artigo 14, item XVI do Regimento Interno, resolve:

**Art. 1º** - Definir os parâmetros de participação do Sescoop/PR em consultoria, assim como a contrapartida financeira das Cooperativas, para o período de *19 de junho de 2024 a 14 de janeiro de 2025*.

**Art. 2º** - Em consultorias, o valor de apoio do Sescoop/PR e a respectiva participação financeira da Cooperativa observará a fórmula abaixo:

 $VC = VR \times IC$ 

Onde: VC: Valor da hora de consultoria VR: Valor de Referência; e IC: Índice de Complexidade.

**Parágrafo Primeiro:** O valor de Referência (VR) para a hora de consultoria é de R\$ 200,00 (duzentos reais).

<sup>1</sup> **Art. 21** O Sescoop/PR, por meio da aprovação *ad referendum* de seu Conselho Administrativo, estipulará um limite anual de aporte às contratações de consultorias disciplinadas por este Regulamento.

**Parágrafo Único**: O Sescoop/PR estabelecerá em Portaria a matriz de complexidade que definirá os valores de referência da hora técnica para consultoria.

**Parágrafo Segundo:** Quando o valor da proposta enviada pelo fornecedor for menor do que o VC (valor hora de consultoria) apurado pelo(s) técnico(s) do Sescoop/PR, prevalece o valor da proposta.

**Parágrafo Terceiro:** O Índice de Complexidade será o resultado apurado na Matriz de Complexidade, que considerará os seguintes critérios:

- **a)** Matriz de Risco;
- **b)** Governança e Gestão; e
- **c)** Impacto econômico e social.

**Art. 3º** - Caso o valor contratado ultrapasse o limite máximo de participação do Sescoop/PR, a consultoria somente será realizada mediante complementação financeira do valor excedente pela Cooperativa.

**Parágrafo Único:** Nas hipóteses em que ocorra participação financeira pela Cooperativa, esta deverá, quando do envio do relatório de encerramento da consultoria, comprovar o respectivo dispêndio, mediante cópia de Nota Fiscal da prestação do serviço contratado.

**Art. 4º -** Caso o valor a ser contratado ultrapasse o limite máximo de participação do Sescoop/PR e desde que cumpra os requisitos do artigo 14 da Resolução nº. 91/2023, a consultoria poderá, a critério do Sescoop/PR, ser contratada por inexigibilidade de licitação.

**Art. 5º** - A atualização do valor de referência será realizada anualmente com base no Índice Nacional de Preços ao Consumidor – INPC, fechado em dezembro.

**Art. 6º** - Essa portaria entra em vigor na data de sua assinatura, tendo validade até 14 de janeiro de 2025.

Curitiba, 19 de junho de 2024.

(assinado eletronicamente) **LEONARDO BOESCHE** Superintendente do SESCOOP/PR

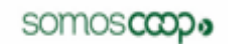

## **ANEXO**

## **1. Cálculo do índice de complexidade**

Para o cálculo do índice de complexidade serão considerados os parâmetros listados no Parágrafo Terceiro do Art. 2º, recebendo pesos atribuídos conforme relevância dos critérios:

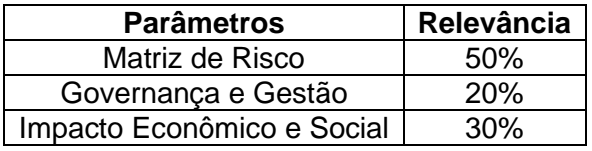

Os critérios considerados para o cálculo do índice de complexidade estão detalhados abaixo.

**1.1. Matriz de Risco:** a classificação de risco será composta pelo resultado da combinação de indicadores selecionados, variando de 0 a 1, com índice obtido pela relação entre a pontuação obtida e a pontuação total possível. A partir do resultado dos cálculos abaixo, será possível aplicar os ponderadores de acordo com as faixas:

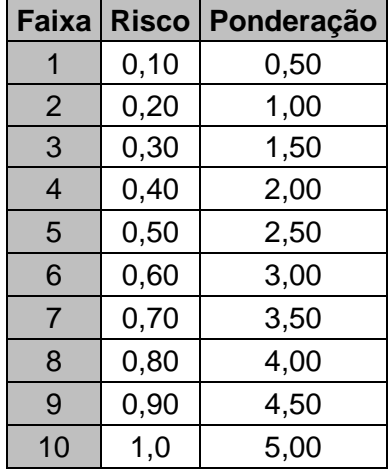

**1.1.1.1.** Para o cálculo de risco das cooperativas, serão considerados métodos diferenciados entre os ramos, descritos a seguir.

**1.1.1.1.1.** Considerar para as cooperativas dos ramos agropecuário, consumo, infraestrutura, transporte, trabalho, e saúde, considerando cooperativas prestadoras de serviços, e não operadoras de planos:

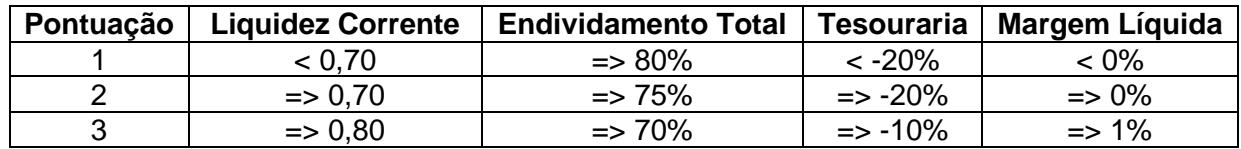

# somoscoop.

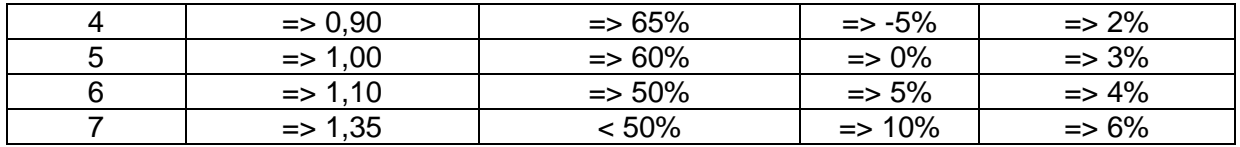

**1.1.1.1.2.** Para os ramos crédito e cooperativas operadoras da saúde suplementar, o cálculo da pontuação obtida e a pontuação total possível deverá considerar o somatório da pontuação e respectivo peso atribuído.

**1.1.1.1.2.1.** Considerar para as cooperativas do ramo crédito:

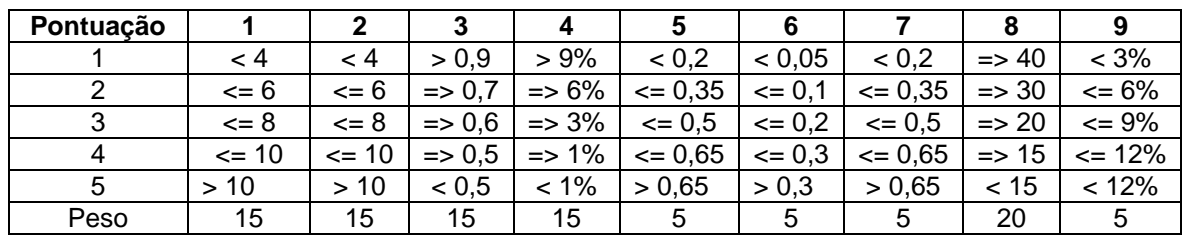

Sendo:

- 1 -Índice de Endividamento;
- 2 Índice de Alavancagem;
- 3 Liquidez Imediata dos Depósitos;
- 4 Rentabilidade do Patrimônio Líquido;
- 5 Concentração de ativos 10 maiores tomadores;
- 6 Concentração de ativos maior tomador;
- 7 Concentração de passivo;
- 8 Índice de Basiléia;
- 9 Índice de Provisionamento.

**1.1.1.1.2.2.** Considerar para as cooperativas operadoras de saúde suplementar:

| Pontuação |          |            |          |                    |                                                |          |          |
|-----------|----------|------------|----------|--------------------|------------------------------------------------|----------|----------|
|           | $>= 2$   | $>= 1.6$   | $>= 10%$ | $>= 0.5$           | $\vert$ >= 50% $\vert$ >= 6% $\vert$           |          | >= 6%    |
| 2         | $>= 1.6$ | $>= 1.4$ l | $>= 6\%$ |                    | $\Rightarrow$ 0.35   > = 40%   > = 4%   > = 4% |          |          |
| 3         | $>= 1.4$ | $>= 1.2$   | $>= 4\%$ |                    | $\Rightarrow$ 0.25   > = 30%   > = 2%   > = 2% |          |          |
| 4         | $>= 1.0$ | $>= 1.0$   | $>= 0\%$ | $\Rightarrow$ 0.10 | $>= 20\%$                                      | $>= 0\%$ | $>= 0\%$ |
| 5         | ~< 1.0   | ~< 1.0     | $< 0\%$  | < 0.10             | $~<$ 20%                                       | $~< 0\%$ | $~< 0\%$ |
| Peso      |          | 5          | 10       |                    | 5                                              | 15       | 10       |

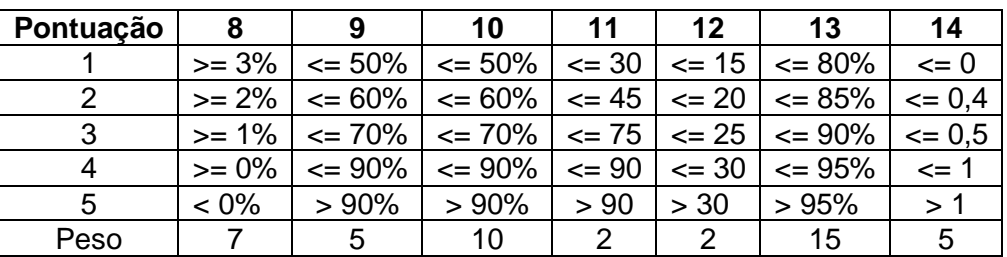

# somoscop.

#### Sendo:

- 1 -Liquidez Corrente;
- 2 Garantia de Capital de Terceiros;
- 3 Tesouraria
- 4 Independência Financeira
- 5 Provisões Técnicas x Passivo Exigível;
- 6 Margem Operacional;
- 7 Margem Líquida;
- 8 Média anual de crescimento de beneficiários;
- 9 Índice de Imobilização;
- 10 Endividamento Total;
- 11 Prazo Médio de Recebimento;
- 12 Prazo Médio de Pagamento Cooperado;
- 13 Sinistralidade da Carteira Total;
- 14 Nível de Alavancagem (Ebitda).

**1.2.** A **governança e gestão:** É o resultado encontrado entre os índices de Governança e Gestão, obtidos pelo Diagnóstico Governança e Gestão (PDGC) – do Sescoop Nacional, variando de 0% a 100%. Considerando que o Diagnóstico Governança e Gestão resulta no índice de Governança – ISGC e no índice de Gestão – ISG, a pontuação será obtida pela ponderação entre os índices, com peso de 50% cada, e pelos níveis de maturidade pontuados para cada um dos 4 cadernos, conforme multiplicador apresentado na tabela abaixo:

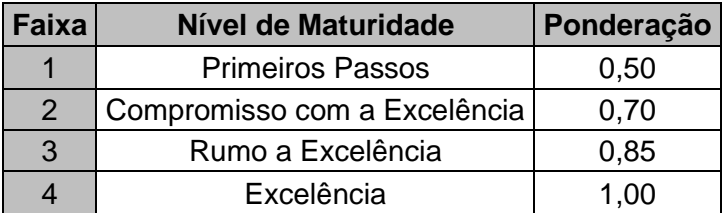

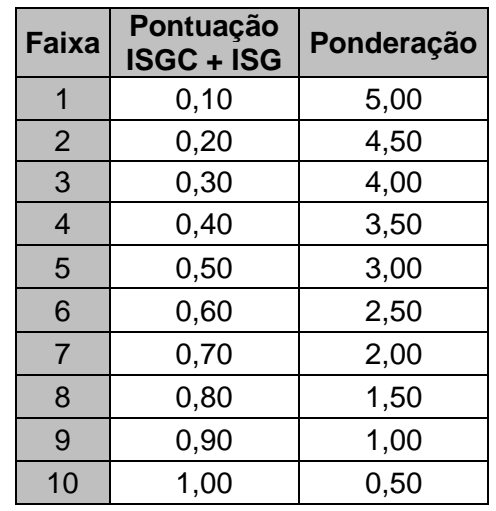

**1.2.1.** Em casos excepcionais, considerando urgência e mediante ausência de Índice de Governança – ISGC e Índice de Gestão – ISG, o Sescoop/PR avaliará a governança e gestão da cooperativa por percepção de gestão, seguindo os seguintes critérios:

- Deficitária: Refere-se a uma percepção de gestão que está abaixo do esperado ou necessária para alcançar os objetivos organizacionais;
- Básica: Indica uma percepção de gestão que atende aos requisitos mínimos, mas não vai além disso;
- Competente: Descreve uma percepção de gestão que está em um nível adequado e eficaz, demonstrando habilidades sólidas na condução das operações;
- Eficiente: Reflete uma percepção de gestão que vai além da simples competência, otimizando recursos e processos para alcançar resultados de forma eficaz e econômica;
- Exemplar: Denota uma percepção de gestão verdadeiramente notável, caracterizada por inovação, liderança inspiradora e resultados extraordinários.

Serão atribuídas as seguintes ponderações para finalidade de cálculo do índice de complexidade:

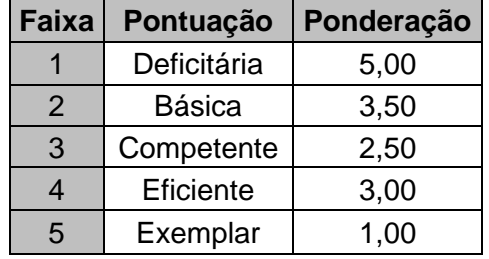

**1.3. Projeção de Impacto econômico e social:** Indicado pelos analistas técnicos do Sistema Ocepar, e classificado em três faixas: i) Baixo Impacto; ii) Médio Impacto; e iii) Alto Impacto. Deve ser elaborado sob a premissa de potencial de ganho ou retorno, monetário ou de eficiência, percebidos na gestão da cooperativa, seu quadro social, processos, recursos humanos, operações, pela realização da consultoria. A forma de estimativa ficará registrada em relatório técnico. Identificado o impacto econômico, será atribuído multiplicador conforme faixa e ponderação abaixo:

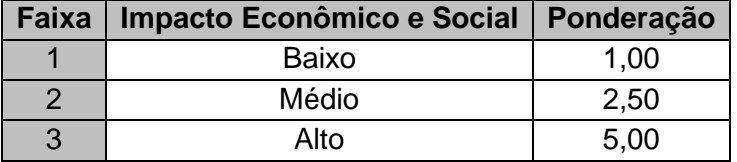

# **2. Fórmula do Índice Complexidade da Cooperativa**

Com a definição dos 3 critérios de complexidade do projeto de consultoria, é possível definir o **índice de complexidade**, através da seguinte fórmula:

**Índice de Complexidade** =  $+ iMR + iGG + iIE$ 

Onde: **IC** = Índice de Complexidade  $\mathbf{i}_{MR}$  = Índice da matriz de risco **iGG** = Índice de Gestão e Governança **iEB** = índice de impacto econômico e social

De pose do resultado do IC (índice de complexidade) anterior, é possível aplicar a fórmula abaixo para assim determinar o **valor hora consultoria:**

### $VC = VR \times IC$

Onde: **VC** = valor hora consultoria **VR** = Valor referência (R\$ 200,00) **IC** = Índice de complexidade

Os resultados obtidos serão apresentados à cooperativa juntamente com a proposta do fornecedor.

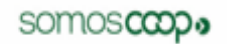

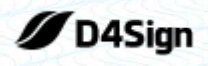

8 páginas - Datas e horários baseados em Brasília, Brasil **Sincronizado com o NTP.br e Observatório Nacional (ON)** Certificado de assinaturas gerado em 19 de June de 2024, 13:19:25

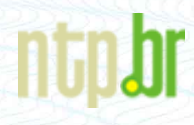

PORTARIA 10-2024 - DEFINE VALORES MAXIMOS PARA CONSULTORIA-2024 V F 19 06 pdf Código do documento db094bc9-420d-410d-a1e7-19d008aef260

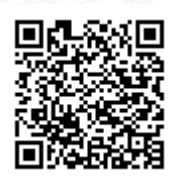

## Assinaturas

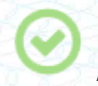

Leonardo Boesche leo.boesche@sistemaocepar.coop.br Assinou

Leonardo Boesche

# Eventos do documento

#### **19 Jun 2024, 13:15:13**

Documento db094bc9-420d-410d-a1e7-19d008aef260 **criado** por JOSIANE SOARES DA LUZ (c417e292-625e-4a8aa5b6-44793cbc3d86). Email:josiane.luz@sistemaocepar.coop.br. - DATE\_ATOM: 2024-06-19T13:15:13-03:00

#### **19 Jun 2024, 13:15:59**

Assinaturas **iniciadas** por JOSIANE SOARES DA LUZ (c417e292-625e-4a8a-a5b6-44793cbc3d86). Email: josiane.luz@sistemaocepar.coop.br. - DATE\_ATOM: 2024-06-19T13:15:59-03:00

#### **19 Jun 2024, 13:18:07**

LEONARDO BOESCHE **Assinou** (d2545c9a-b6d2-412d-bf69-1e547e4a461f) - Email: leo.boesche@sistemaocepar.coop.br - IP: 191.219.119.2 (191-219-119-2.user3p.brasiltelecom.net.br porta: 7966) - [Geolocalização: -25.4214144 -49.2765184](https://www.google.com.br/maps/search/-25.4214144 -49.2765184) - Documento de identificação informado: 383.965.480-72 - DATE\_ATOM: 2024-06-19T13:18:07-03:00

Hash do documento original (SHA256):21ea9afb75a3661095cceb3ba0a5d3cae4174e089fb9e35f8a063107114448f5 (SHA512):8f7b19f6a4668c5525a1b901c744c6c3aaa8b93c24958e6a626450d51f5127bf402fc4238db78173f29ca332f245c8645bbd6119e871fd921deb7749ca078133

Esse log pertence **única** e **exclusivamente** aos documentos de HASH acima

**Esse documento está assinado e certificado pela D4Sign**